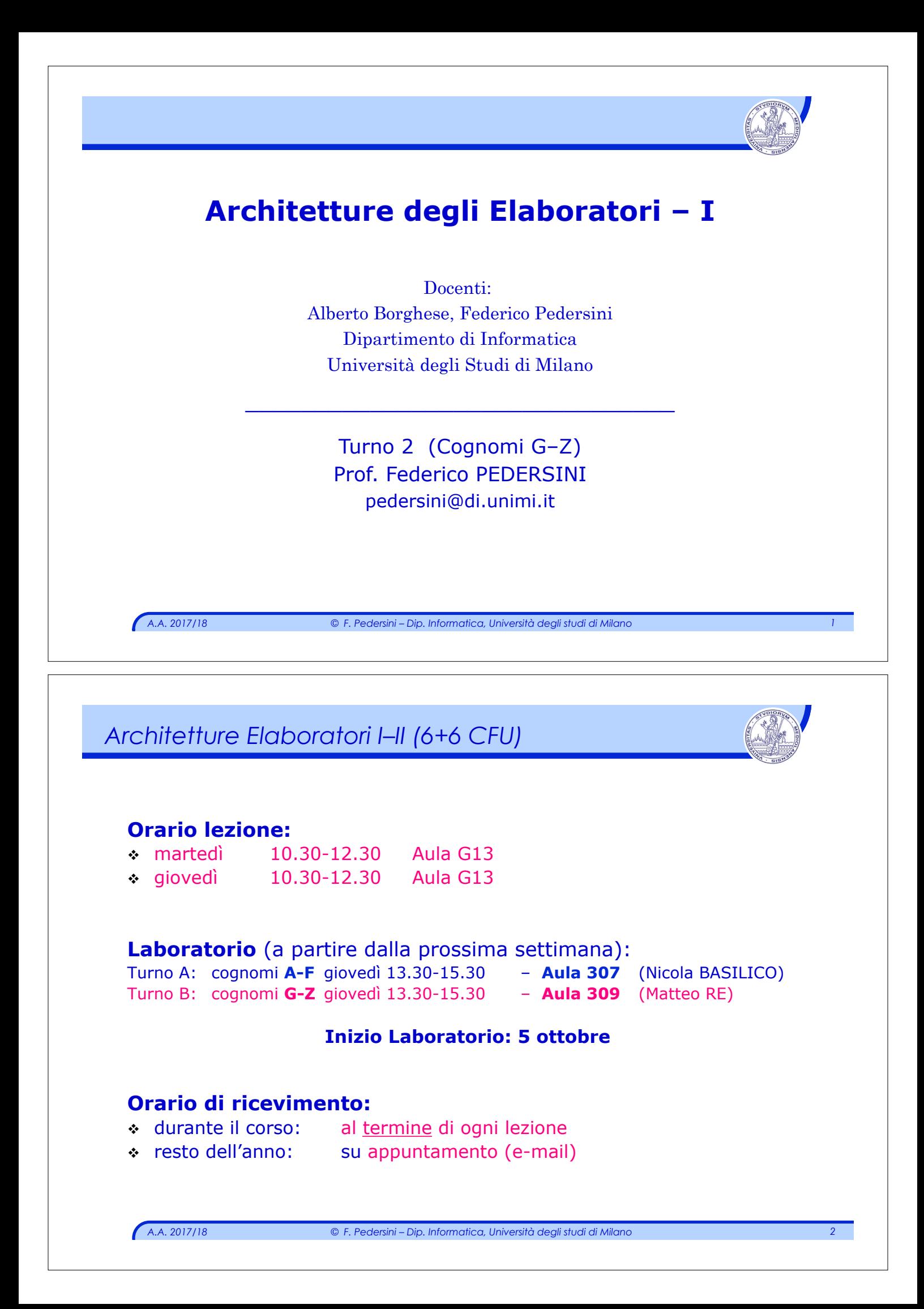

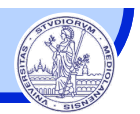

### **MATERIALE DIDATTICO**

### v **Appunti + slide**

- Ø Slide delle lezioni: homes.di.unimi.it/~pedersin/AE-INF.html
- Ø Le slide da sole NON BASTANO!

### v **Testi di riferimento:**

In inglese:

Ø D.A. Patterson, J.L. Hennessy, "*Computer Organization & Design: The Hardware/Software Interface*", Morgan Kaufmann, 2005.

In italiano:

Ø D.A. Patterson, J.L. Hennessy, "*Struttura e Progetto dei Calcolatori*", Zanichelli, 2006

### v **testo di approfondimento su circuiti logici**

- Ø M.M. Mano, C.R. Kime, "*Reti Logiche*", Pearson, IV ed., 2008.
- Ø F. Fummi, M.G. Sami, C. Silvano, "*Progettazione digitale*", McGraw-Hill.

*A.A. 2017/18 © F. Pedersini – Dip. Informatica, Università degli studi di Milano 3* 

*Esame*

## **MODALITÀ D'ESAME Architettura I / Architettura II**

- $-$  ESAME (prova scritta + prova orale)  $\rightarrow$  voto1
- PROGETTO di laboratorio (con l'esercitatore) à **voto2** Arch. I: progettazione circuitale Arch. II: programmazione Assembly

**Voto finale = round( 2/3 voto1 + 1/3 voto2 )**

Periodo di **validità** di ESAME e PROGETTO: **12 mesi**  (max. distanza cronologica tra esame e progetto)

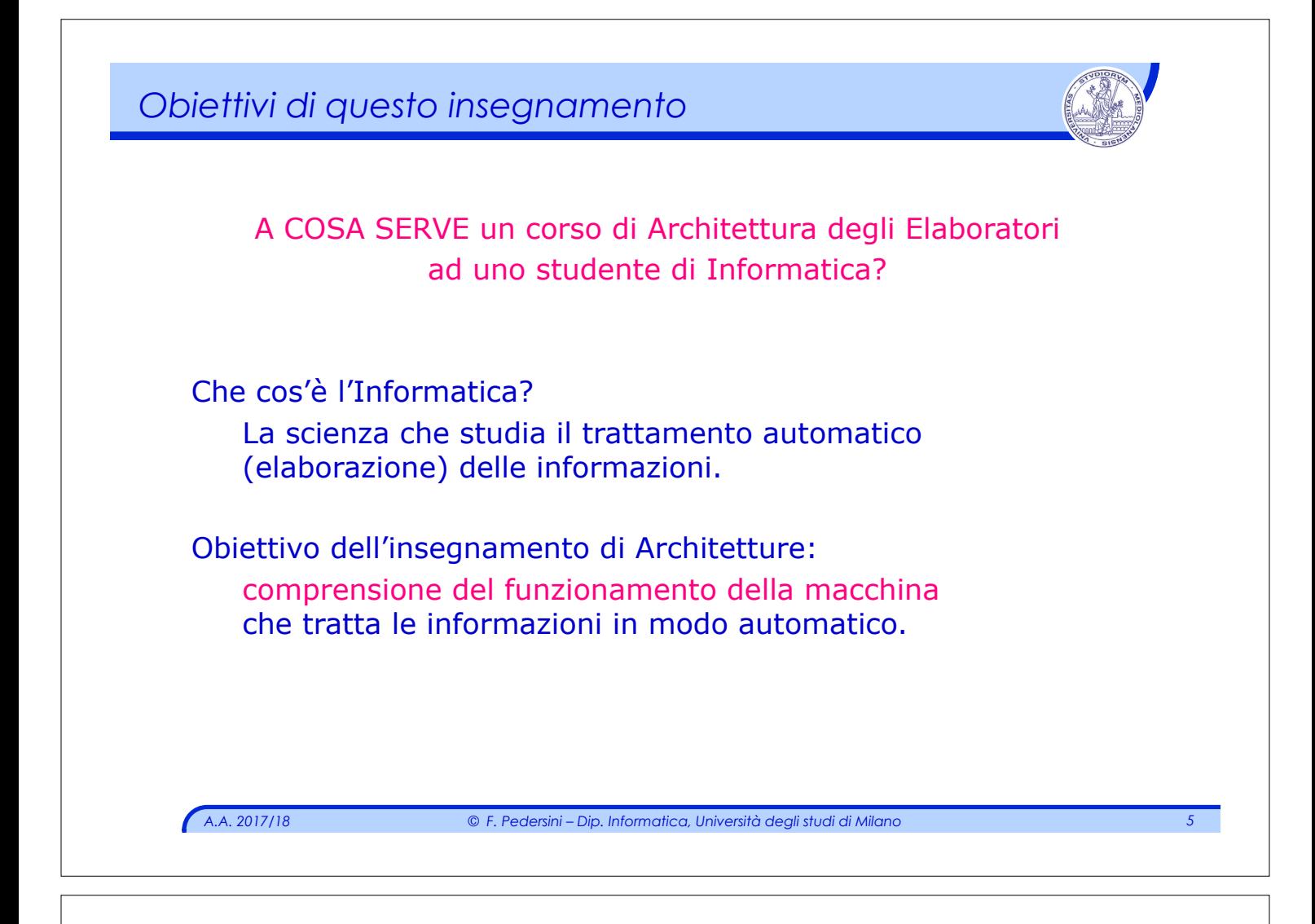

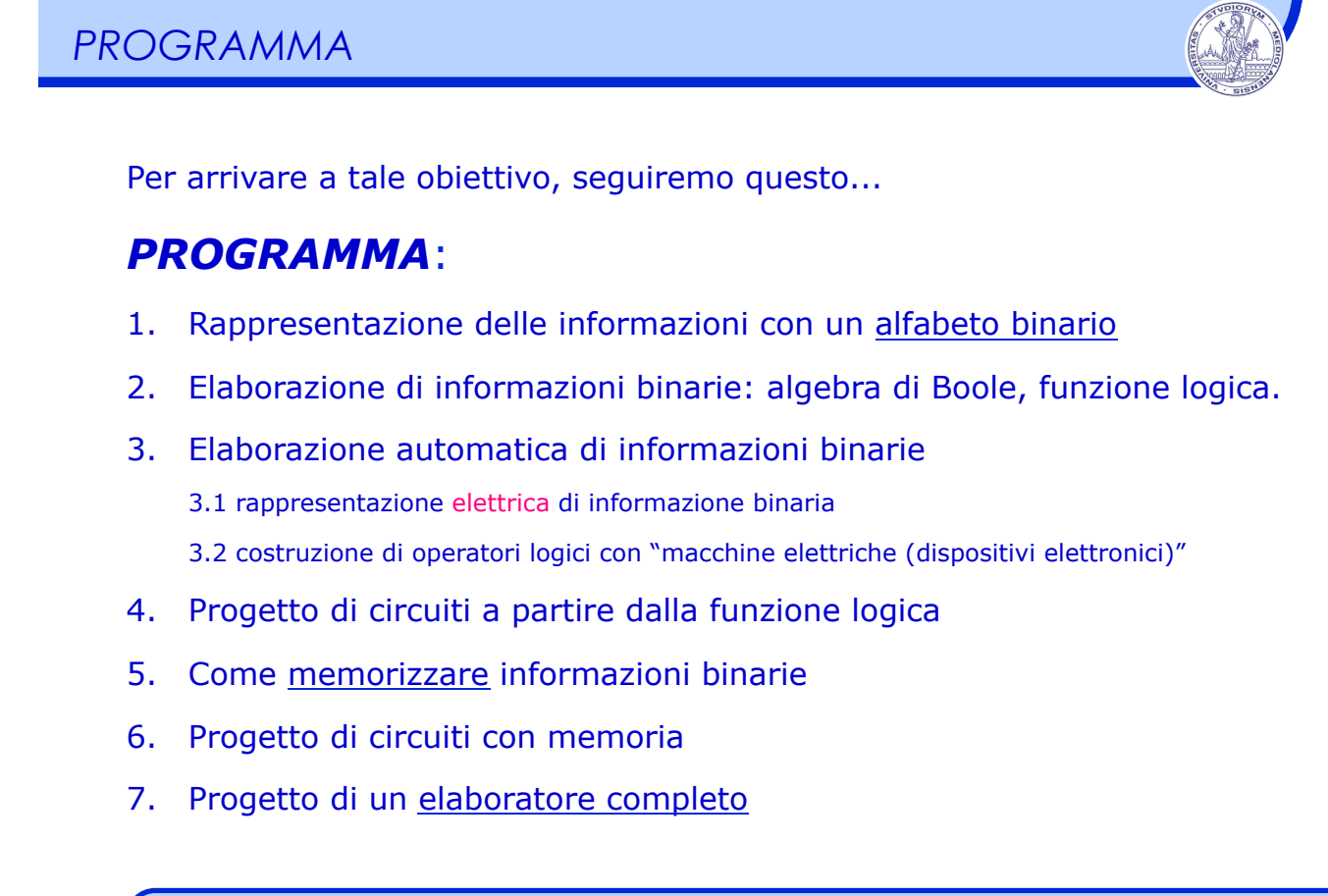

## *Obiettivo del corso*

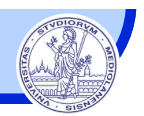

### *"Missione" dei corsi di Architettura 1 e 2: comprendere il funzionamento di un elaboratore elettronico*

#### *A.A. 2017/18 © F. Pedersini – Dip. Informatica, Università degli studi di Milano 7*  **Architettura 2 Architettura 1 LEZIONE**  Fondamenti di **elettronica digitale**  Ø Algebra di Boole  $\triangleright$  Logica combinatoria  $\triangleright$  Macchine sequenziali  $\triangleright$  La CPU Il **linguaggio** del calcolatore Ø Programmazione Assembly  $\triangleright$  Linguaggio macchina Come funziona un **calcolatore moderno**   $\triangleright$  CPU  $\geq$  memorie (cache)  $\triangleright$  I/O (bus, interrupt e DMA, ...)  $\triangleright$  Architetture moderne (multiprocessore, multicore, GPU, ...) **LABORATORIO I. Progettazione di circuiti digitali LOGICLY/LOGISIM**: ambienti di progettazione e simulazione di circuiti digitali http://sourceforge.net/projects/circuit/ **II. Programmazione CPU in Assembly SPIM** (e altri): ambiente di simulazione elaboratore con CPU MIPS32 http://spimsimulator.sourceforge.net

## *Storia dell'elaboratore (i primi passi)*

## **Storia degli elaboratori**

- v Applicazione originaria di un elaboratore: **calcolo automatico**
- v Babilonesi, X secolo a.C.
	- Ø **Abaco**
	- $\triangleright$  Evoluzioni fino a 1000 d.C.
- v B. Pascal, 1642
	- Ø **Pascalina** (somma e sottrazione)
- v G. von Leibnitz, 1673
	- Ø **Macchina calcolatrice** (moltiplicazione e divisione)

*A.A. 2017/18 © F. Pedersini – Dip. Informatica, Università degli studi di Milano 8* 

## *Storia dell'elaboratore (1800)*

- v Applicazioni dell'elaboratore alternative al calcolo: *CAM (Computer-Aided Manufacturing)*
- v Telaio Jaquard (1801): prima macchina programmabile della storia
	- Ø Programma di lavoro su schede
	- $\triangleright$  Macchina dedicata

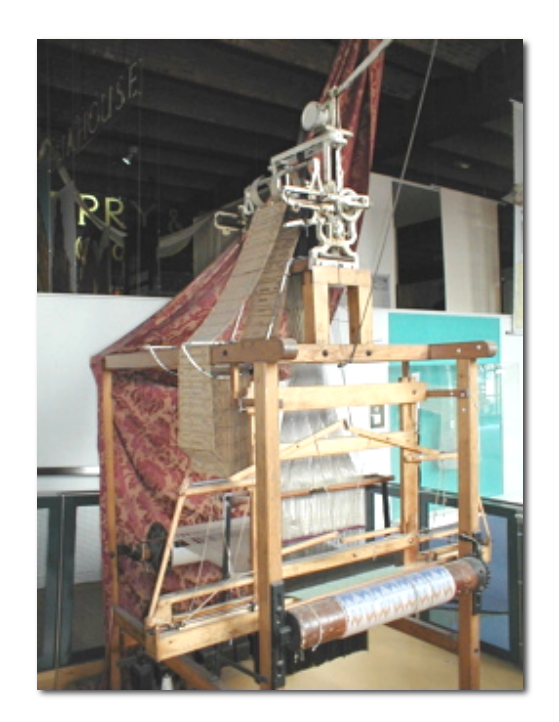

*A.A. 2017/18 © F. Pedersini – Dip. Informatica, Università degli studi di Milano 9* 

## *Storia dell'elaboratore (1800)*

## *Classificazione Hardware / Software*

### *Hardware:*

Charles Babbage (**1840**) padre del calcolatore moderno. Inventa:

*"Analytical Engine"*

- $\triangleright$  Azionata a vapore (impossibile da costruire al tempo)
- Ø Programmabile: programmi su schede

### *Software:*

### Ada Lovelace (**1830**):

Ø Formalizzazione del concetto di programma

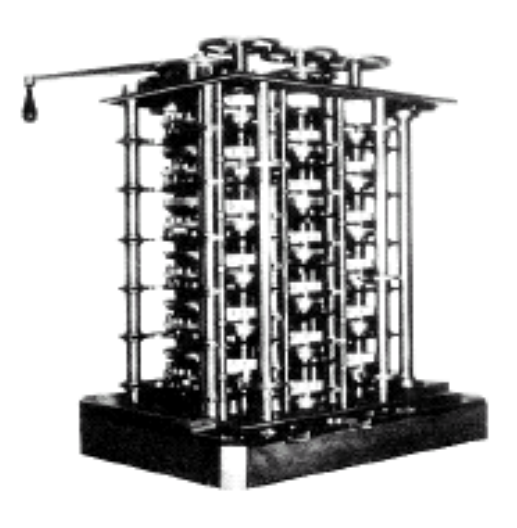

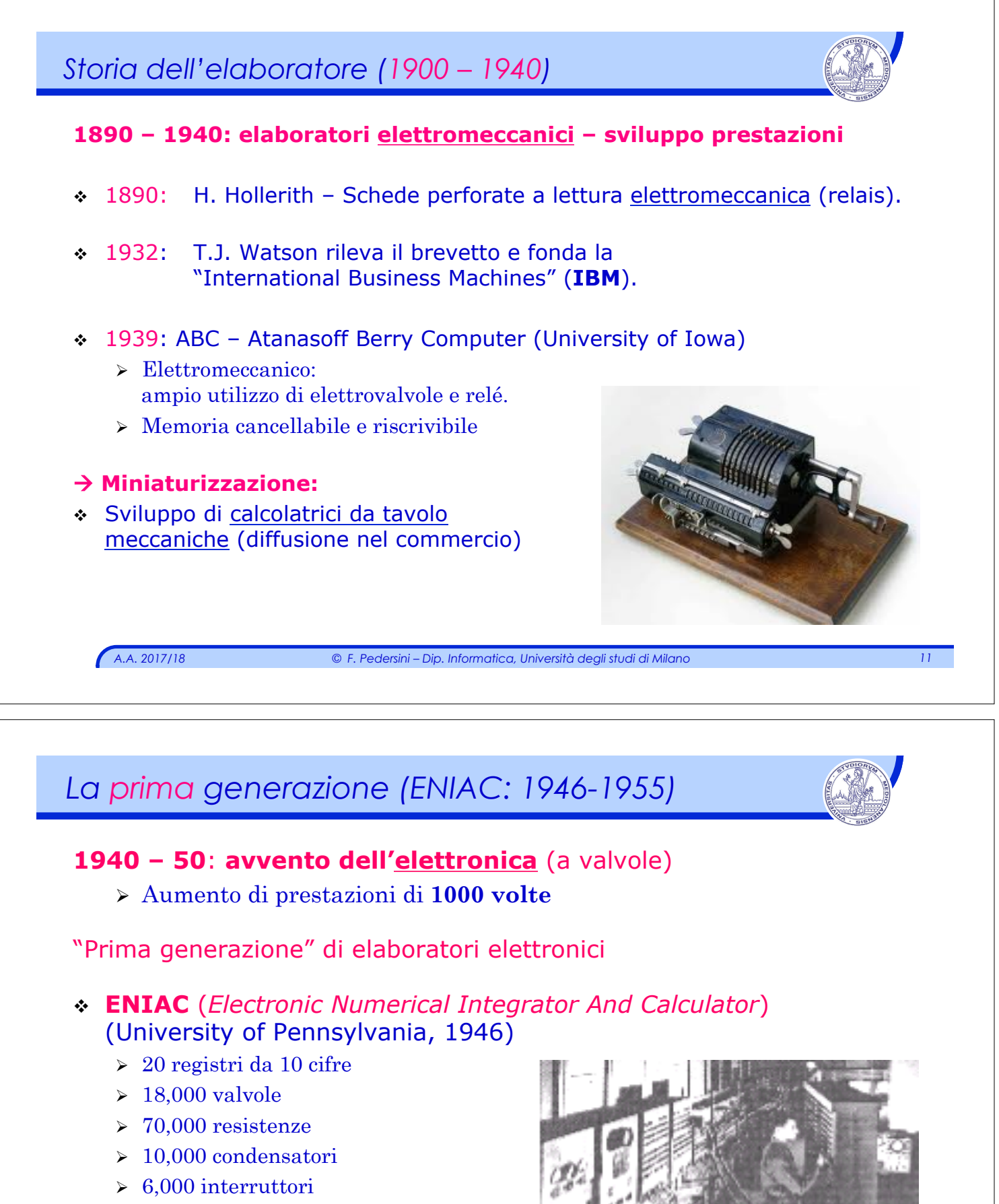

- $\geq$  Dimensioni: 30 x 2.5 x 3 metri
- $\geq$  Peso: 30 tonnellate
- $\geq$  Consumo: 140 kW
- Ø **100 operazioni/s**
- Ø Programmazione manuale

# *La prima generazione (1945-1951)*  v Programma memorizzato su supporto intercambiabile  $\triangleright$  (John Von Neumann, 1945) **Eckbert, Mauchly** Ø EDVAC (V. Neumann), Ø Mark I, 1948 Ø EDSAC (Cambridge, 1949) <sup>v</sup> UNIVAC I (**Univ**ersal **A**utomatic **C**omputer),  $\triangleright$  Eckbert, Mauchly, 1951.  $\triangleright$  Primo calcolatore commercializzato (1 M\$)

*A.A. 2017/18 © F. Pedersini – Dip. Informatica, Università degli studi di Milano 13* 

# *Applicazioni scientifiche vs. gestionali*

## **Applicazioni scientifiche:**

- v UNIVAC: calcolo scientifico (1950).
	- $\geq$  Calcoli lunghi e complessi

## **Applicazioni gestionali:**

- v IBM: mod. 701 (1953) e 702 (1955): applicazioni gestionali
	- $\geq$  Calcoli semplici e ripetitivi
	- Ø Grandi quantità di dati
- v IBM 704 Memoria con nuclei di ferrite
	- $\geq 32,000$  parole
	- Ø Velocità di commutaz. di pochi μsec (I/O rate: 1÷10 kHz)
- v IBM 709 (1958) Introduzione del "canale" di I/O.

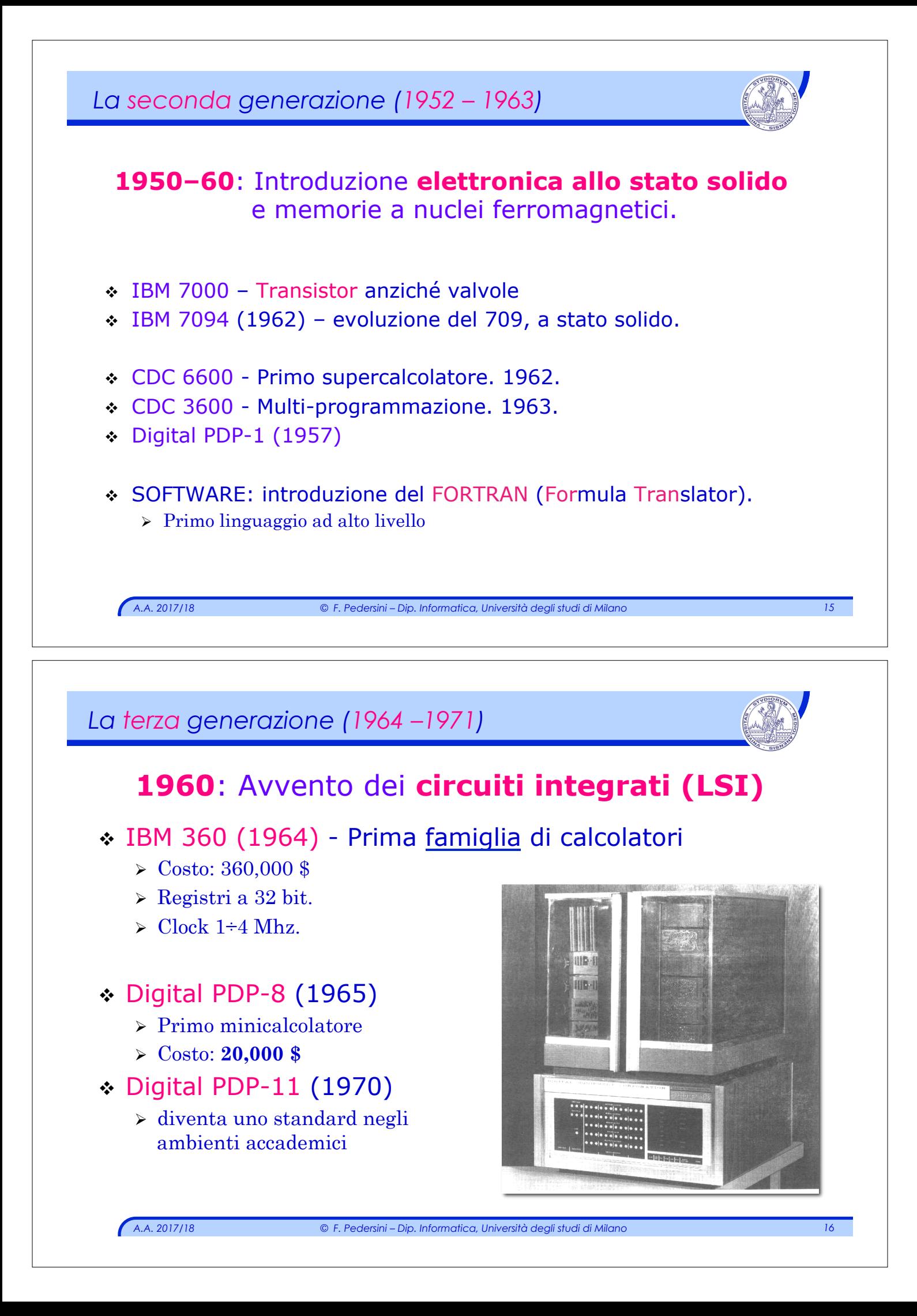

## *La quarta generazione (1971-1977)*  **1970:**  v Miniaturizzazione su larga scala (**VLSI**) v Introduzione del microprocessore Memorie a semiconduttore à Prestazioni: Super-computers  $\triangleright$  Cray I (1976): primo supercalcolatore Vettoriale  $\rightarrow$  Miniaturizzazione, diminuzione costi:  $\triangleright$  Intel 4004 (1971) – 4 bit  $\triangleright$  Intel 8080 (1974) – 8 bit ched new help  $\geq$  Motorola 6502 Ø Xerox Research Labs&Steve Jobs: primo Personal Computer: Apple II (1977) ✦ Processore Motorola (6502) ✦ Costo medio 2,000\$ *A.A. 2017/18 © F. Pedersini – Dip. Informatica, Università degli studi di Milano 17*

## *Quarta/quinta generazione*

**1980:** Computer alla portata di singolo utente

- v **IBM**: il primo **PC** (1981)
	- Ø **Sistema operativo MS-DOS (Microsoft di Bill Gates)**
	- Ø **Processore Intel 8086.**
	- Ø **Coprocessore Matematico Intel 8087.**
- v La quinta generazione (1977-….) PC come Workstation
	- Ø Potenziamento della grafica. Coprocessore grafico.
	- $\triangleright$  Multi-processori.
	- Ø Introduzione di gerarchie di calcolo.
	- Ø Processori RISC (Reduced Instruction Set Code).

## *Sesta generazione (futuro)* **20...**  v Tecnologie Ø Calcolatori ottici.  $\triangleright$  Calcolatori chimici. v Co-processori specializzati per:  $\triangleright$  ricerca in data-base.  $\triangleright$  trattamento grafica.  $\triangleright$  trattamento video. v Macchine "onnipresenti"  $\triangleright$  smartphone, auto, casa, ... v Macchine parallele v Macchine intelligenti e sensibili. v Sistemi multimediali.

*A.A. 2017/18 © F. Pedersini – Dip. Informatica, Università degli studi di Milano 19* 

## *Legge di MOORE*

### *Legge di MOORE: Ogni circa 18 mesi, le prestazioni raddoppiano la velocità di calcolo, il numero di transistor nei chip, la capacità delle memorie.*

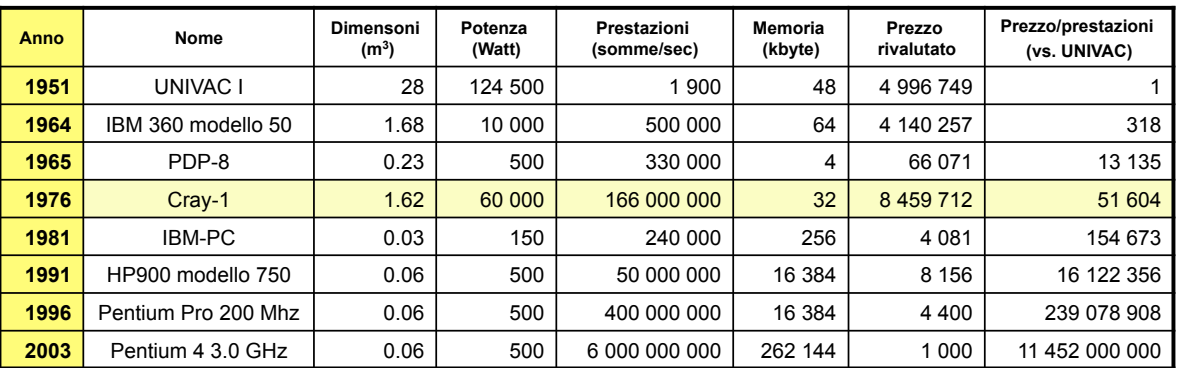

## *Legge di Moore: alcuni problemi*

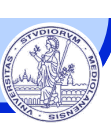

### v La velocità delle memorie non cresce con la velocità del processore.

- $\triangleright$  Memorie gerarchiche cache.
- Ø Aumento della parola di memoria.
- $\rightarrow$  high-speed bus (gerarchie di bus)
- v Tecniche di velocizzazione dell'elaborazione.
	- $\triangleright$  Predizione dei salti.
	- $\triangleright$  Scheduling ottimale delle istruzioni (analisi segmenti di codice).
	- Ø Esecuzione speculativa.
- v Tecniche di velocizzazione del trasferimento dati (I/O)
	- $\triangleright$  Trasferimento diretto in memoria (DMA)
	- Ø Velocizzazione e

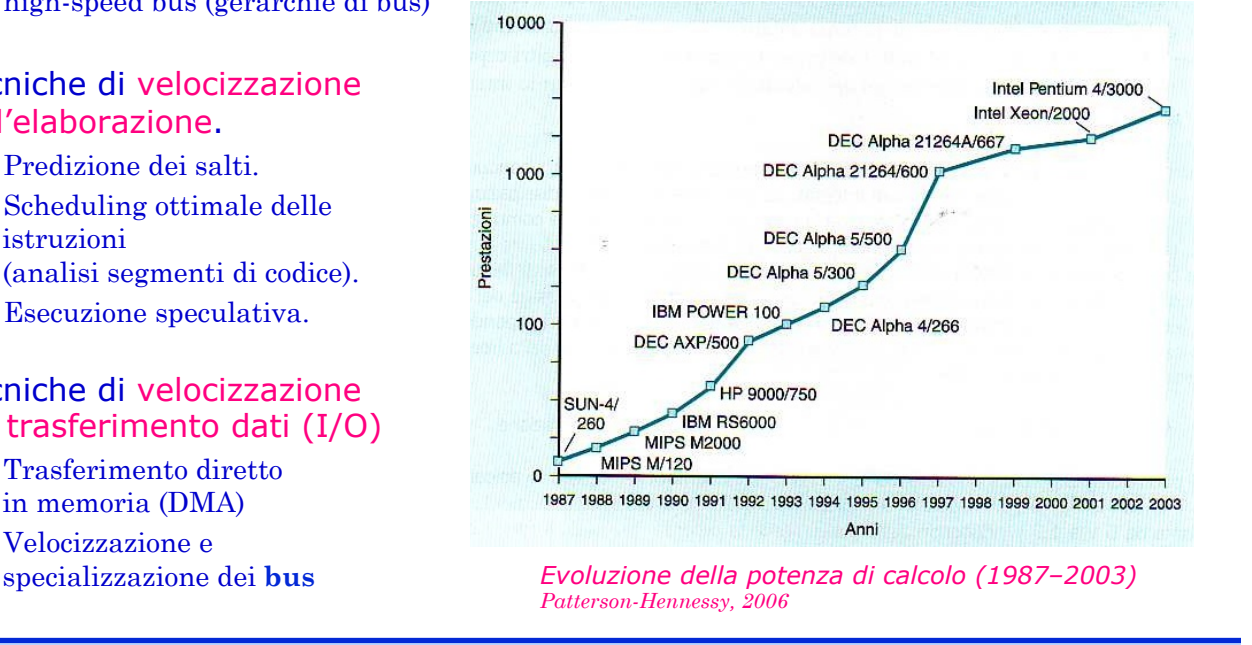

*A.A. 2017/18 © F. Pedersini – Dip. Informatica, Università degli studi di Milano 21* 

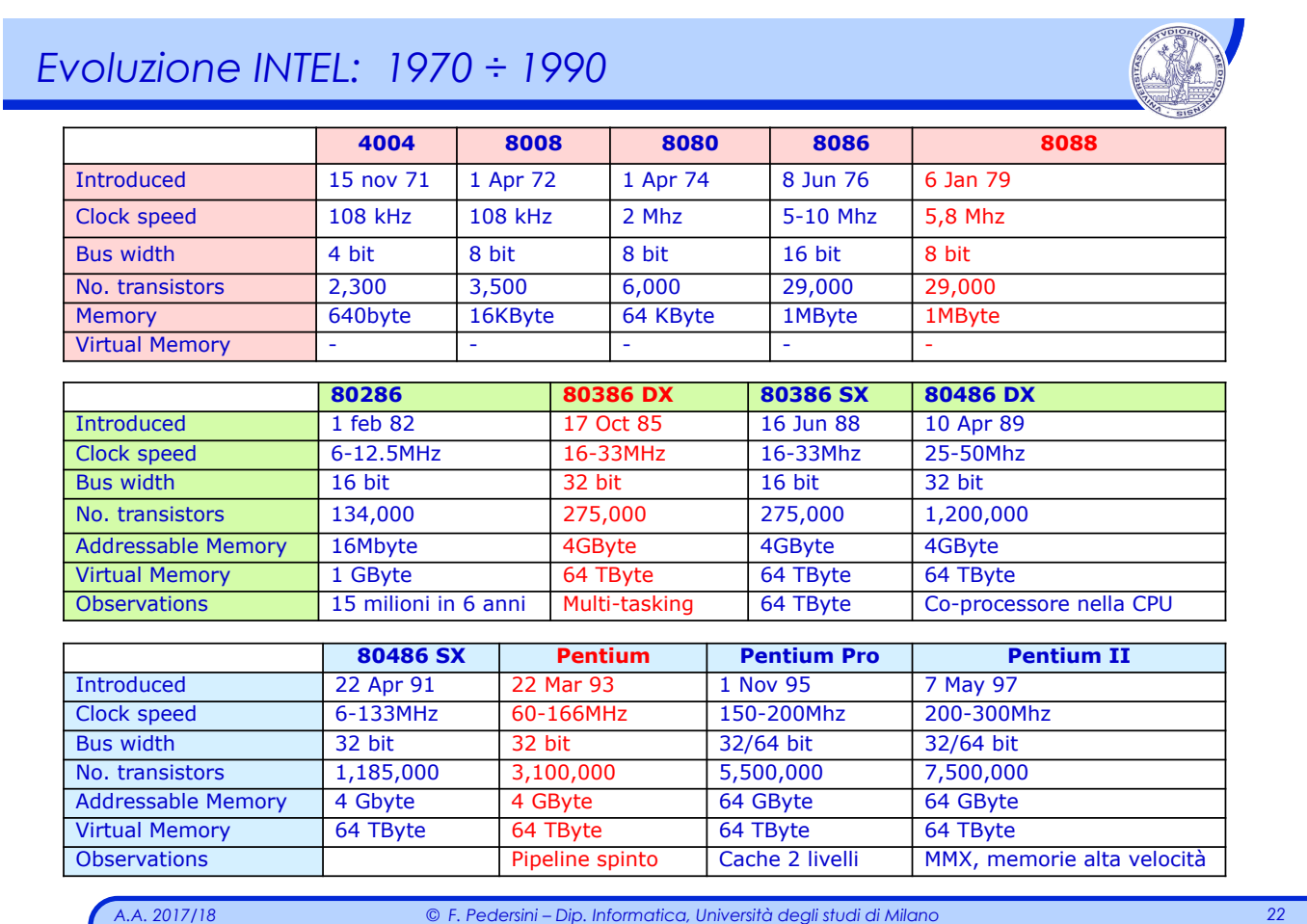

## *Evoluzione Intel – 1990 ÷ ...*

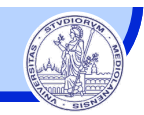

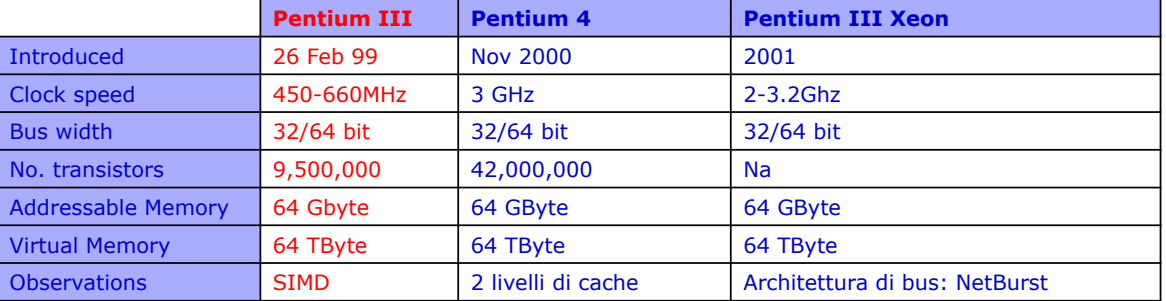

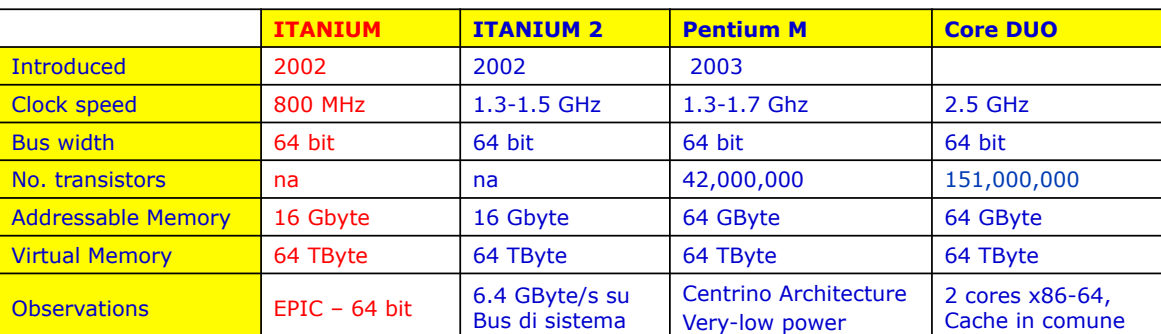

*A.A. 2017/18 © F. Pedersini – Dip. Informatica, Università degli studi di Milano 23* 

## *Esempio: INTEL Core Duo*

### **Cambio di rotta: efficienza energetica**

- v **Intel Core Duo (2006)** (product code: 80539 - "Yonah")
	- Ø 2 cores identici (Pentium III) sullo stesso*"die"*
	- Ø 2 Mbytes di cache L2 condivisi
	- $\triangleright$  arbitraggio per l'accesso alla cache L2 e al FSB.
	- Ø Hardware di controllo CPU per la riduzione del consumo energetico

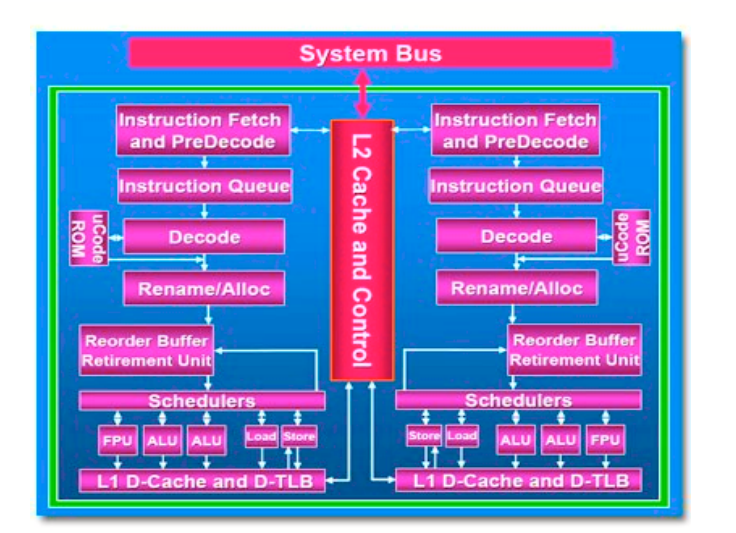

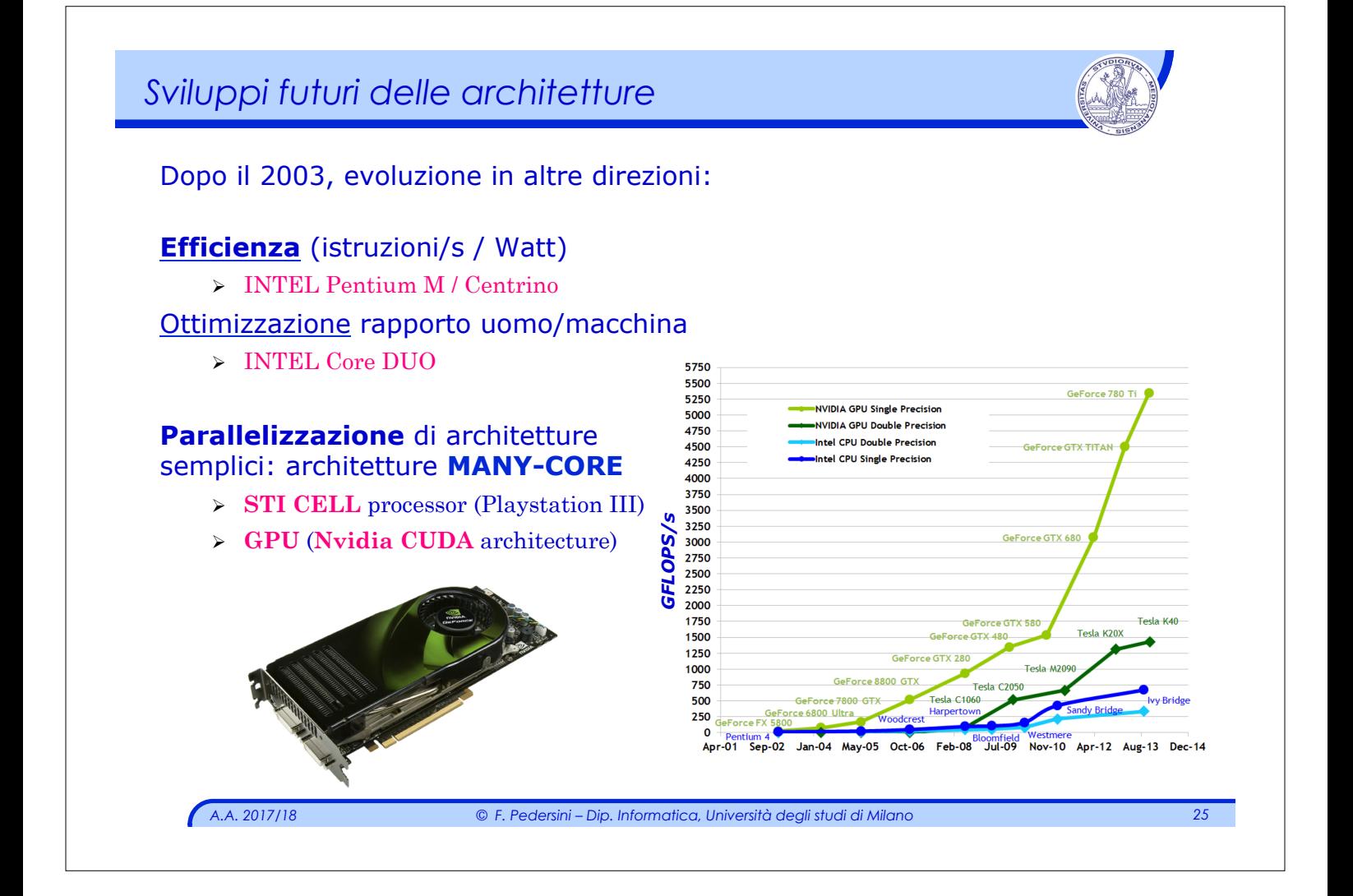